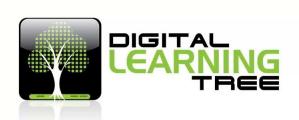

# Turn Your iPad into an Augmentative Communication Device

Instructor/Presenter: Karina Barley - M.Ed.

Length: 15 hours

Number of Professional Development Credits: 1, from University of North Dakota

Online Course

#### Introduction

Technology has developed into playing a huge role in assisting individuals with communication needs allowing for tremendous advancements. AAC (Augmentative and Alternative Communication) is the term that encompasses the tools and methodology used to support or replace communication for individuals that have speech or communication impairments.

With the invention of the iPad and AAC apps, the ability to connect to those with communication problems is now more available and more affordable. Traditional AAC devices could range from \$3,000-\$15,000, but now iPads and cost effective apps allow individuals to have significantly improved assistance at home, and at school. This puts communication more readily in the hands of a child who needs it, which helps to bridge the gaps that previously hindered their learning. Some of the apps can also be used to create visual schedules and social stories, making it extremely important to consider what your student needs when choosing AAC apps.

This course explores some of the most accessible options available on the iPad, some of the various AAC apps available, and how they can make a significant difference in the classroom for learners who need social and communication support, due to speech or communication impairments.

### **Course Objectives**

## This course aims:

- To provide awareness for educators on the iPad's accessibility capabilities.
- To develop an understanding of why using augmentative communication is essential to the learner who has communication and speech issues.
- To provide training and educational strategies using the iPad in order to creative a productive learning using a variety of iPad apps.
- To have awareness of the various apps that can be used to assist students in general.

## **Learning Objectives**

- To develop knowledge about the iPad's accessibility options and capabilities and learning how to use them.
- To learn why using augmentative communication within the classroom will assist students who are affected by communication or speech issues.
- To be aware of the types of apps that are available and how they can be individualized for each student.
- To learn about using various apps to assist students who have specific learning needs.

### **Session Topics**

- 1. Accessibility options How to navigate and understand the accessibility options on the iPad.
- 2. What apps are available, and why you should use apps as well as the accessibility options?
- 3. How to use apps for communication and learning.
- 4. Identifying apps that are specific for autism.
- 5. Using technology to make a difference to the student with special needs.

#### Methods of Instruction will include:

- Individual lessons
- Multiple-choice quizzes
- Assignment
- Video, web links, iPad resources and apps.

### Text and/or Other Materials

Video, screen captures, multiple-choice quizzes, web links and links to applications are provided by the instructor in this online course, there are NO required textbooks.

### **Assignments**

This course has one assignment "What are the benefits of using the iPad as an augmentative communication device in the classroom?"

This course includes five multiple-choice guizzes.

### **Percentage of Course Credit**

Quizzes: 100%

**Assignment:** Mandatory - but ungraded.

#### **OUTLINE OF COURSE**

## Lesson One - How to navigate and understand the accessibility options on the iPad

- What accessibility options are available on the iPad?
- How do the accessibility options work?
- How do you set up the iPad to suit your student?

# Lesson Two - What apps are available, and how to use apps in conjunction with the accessibility options?

- Why are the accessibility options so valuable in bridging the learning gaps for students with differentiated needs?
- Strategies for using the iPad accessibility options for students with special needs.

# Lesson Three - How to use apps for communication and learning

- What apps can be used to assist students who have special needs?
- What are the best alternative and augmentative communication apps available?

## Lesson Four - Identifying apps that are specific for autism

- Putting the apps into action in the classroom or learning environment.
- What are some other ways you can use the iPad to assist students with special needs?
- Using QR codes
- Apps that use photos, audio, audio-visual, screen casting, and apps that are educationally motivating.

## Lesson Five - Using technology to make a difference to the student with special needs

- Creating an inclusive classroom using technology such as the iPad.
- Differentiating learning made easy with technology.
- Collaborating and communicating with parents using the iPad the link between school and home.